### Kluwer Arbitration

# **Quick Start Card**

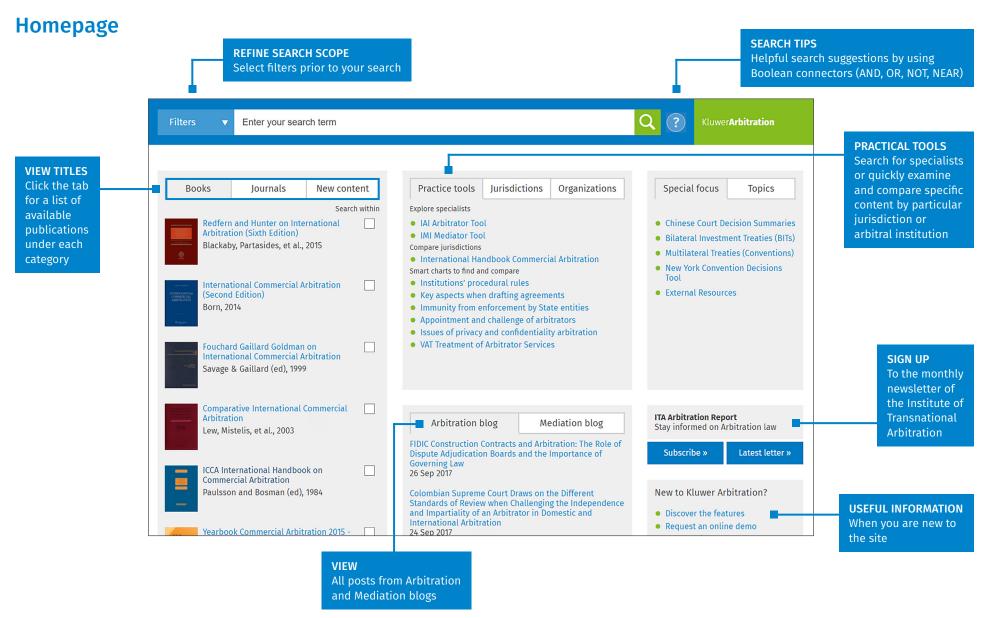

### Kluwer Arbitration

## **Quick Start Card**

#### **Search Results**

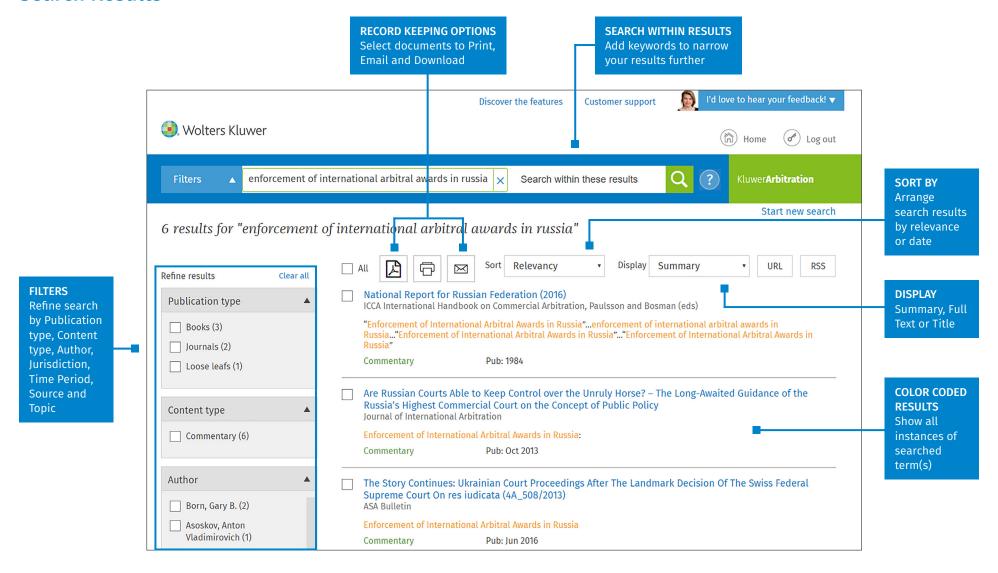

### Kluwer Arbitration

## **Quick Start Card**

#### **Document View**

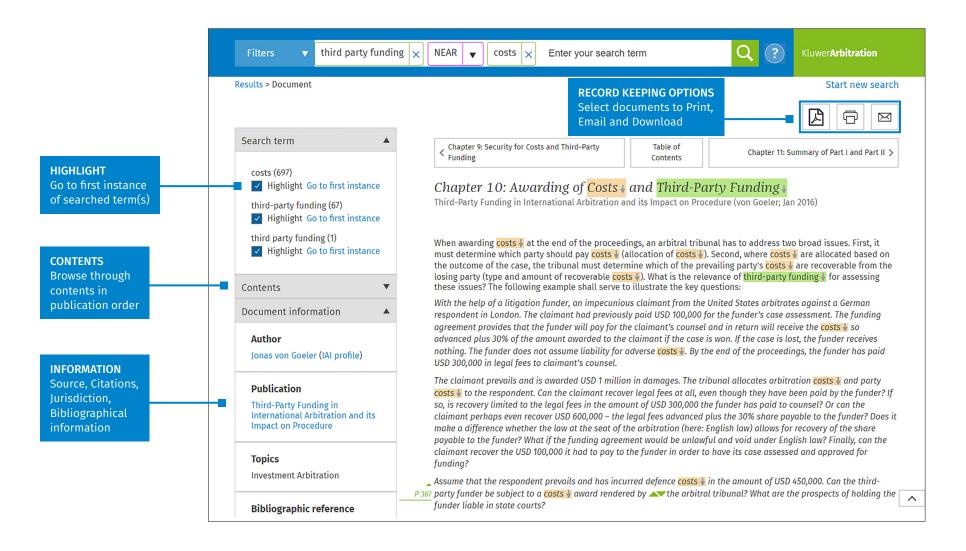

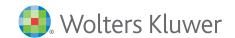